## Software design patterns: 2010 – 2011

# (exercise 4 – Proxy, Facade, Flyweight)

**Facade**: Предоставя унифициран интерфейс към набор от интерфейси в дадена подсистема.

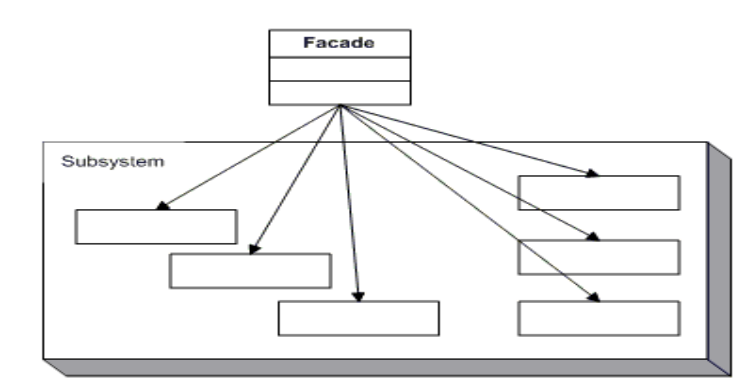

**Proxy**: Предоставя заместител или празна имплементация на друг обект, за да контролира достъпа до него

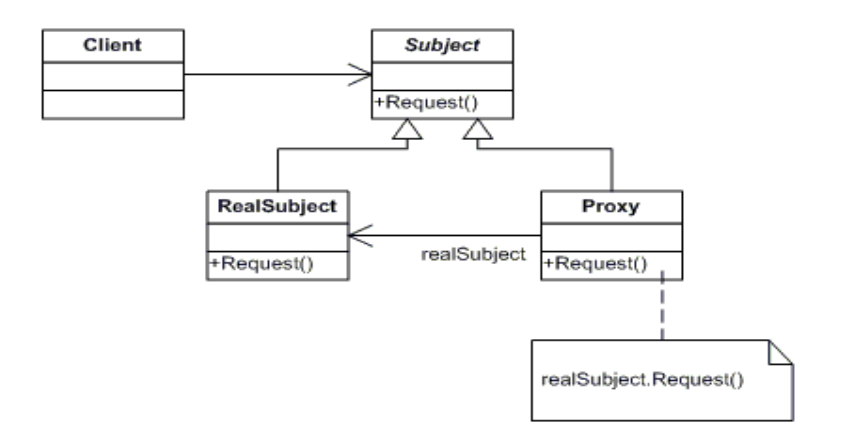

**Flyweight:** Използва поделяне с т. нар. външни и вътрешни състояния, за ефективна поддръжка на големи количества малки обекти

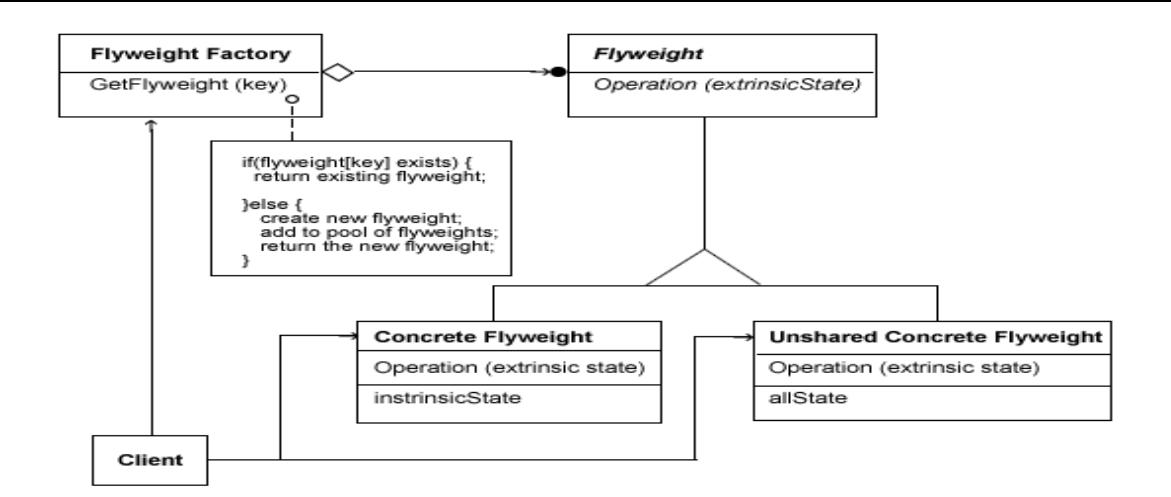

### Задача **1**:

Нека да стартираме тестовия клас : **FlyweightTest** 

, чиято задача е да принтира на конзолата букви от английската азбука с определен цвят и размер. За целта той при всяка итерация – ново изискване да се принтира буква – създава инстанция на **GlyphCharacter** и изиква медота drаw(), който се грижи за самото принтване. Резултатът от подобен вид реализирана програма е създаването на безброй много инстанции на **GlyphCharacter** класа, имащ грижата да принтира вътрешното си състояние.

Но ако помислим на нас фактически ни трябват най-много 27 инстанции на този клас: по една инстанция за всяка буква и разбира се, за да можем да принтираме буквите с различна големина и цвят, съшо така трябва да имаме възможност да променяма стойността на тези параметри за конкретна инстанция, представляваща конкретна буква.

За това, позовавяйки се на Flyweight шаблона, отразен в следната диаграма за нашия случай:

Нека рефакторираме кода по следния начин:

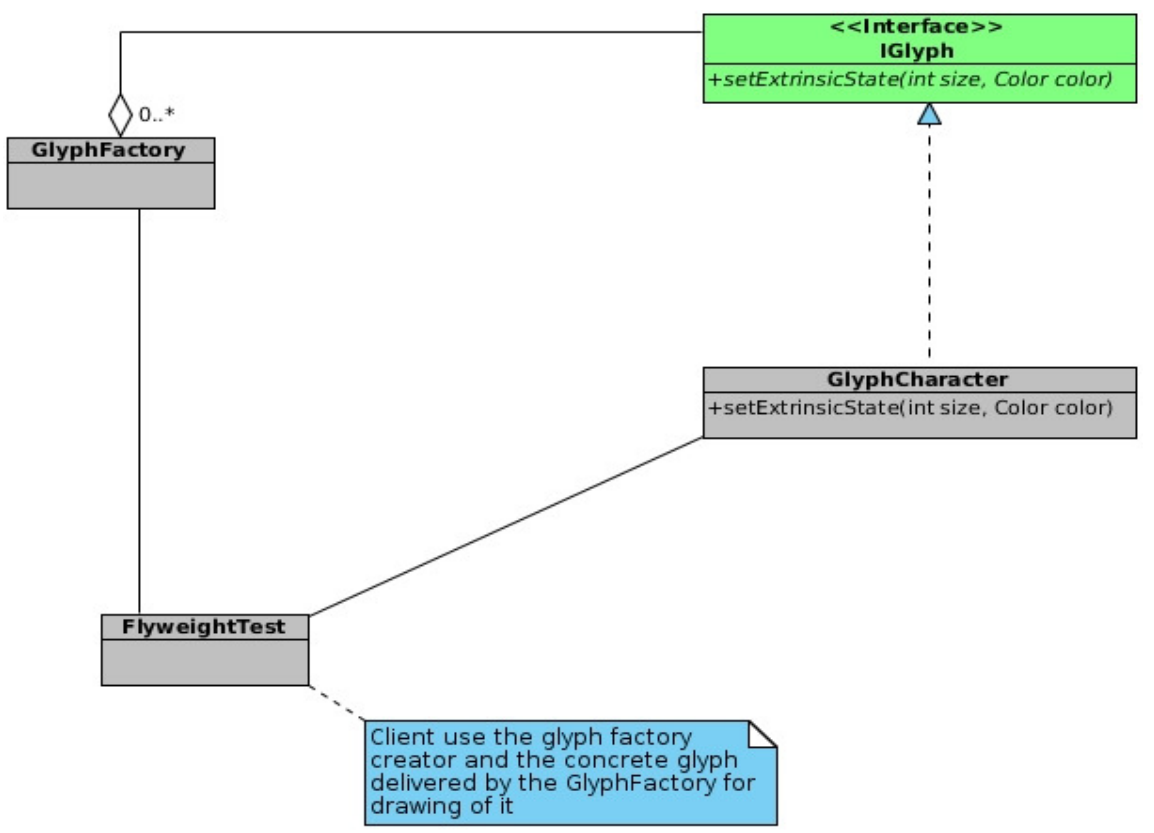

- 1.1.Създаддем нов интерфейс: **IGlyph**, който де декларира метода, необходим за инициализиране на т.н. extrinsic state (променящият се във вече стартирана програма) на конкретния **GlyphCharacter** : т.с. Размера и цвета на буквата , докато internal state (този, който не се променя) е самата буква – char
- 1.2.Нека добавим и **GlyphFactory**, чиято цел ще е да предоставя инстанции на **GlyphCharacter** като създава нова и я запазва в собственото си състояние само тогава, когато за пръв път се изисква обект **GlyphCharacter** с все още неизпозлвана буква, в противен случай , връща вече запазената инстанция на **GlyphCharacter** (вия изберете структурата, в която ще се пазят обектите, представляваща класа **GlyphCharacter**)
- 1.3.Нека сега използвайки **GlyphFactory,** променим тестовия сорс код на **FlyweightTest** и тестваме наново програмата

#### Задача **2**:

Целта на програмата в папка: **properyBundleModule** е да чете стойността на зададено име на пропърти и записва в пропърти файл двойка: име на пропърти <–> стойност. Тези файлове често се използват в различните системи – примерно за превод на различни езици на едно интернет приложение: за всеки език има отделен файл като всеки файл името на пропъртито е едно и също, а стойността му: превода на значението за съответния език.

Ако стартираме програмата, чрез класа: **ProxyFacadePropertyBundleTest** ще забележим, че приграмата работи според изискванията.

Но нека се вгледаме в сорс кода на изпозлвания клас: **PropertyBundle –** в него:

- имаме създаване на файл
- − четене от файл
- − записване във файл
- − добавяне на нова двойка propertyName <-> propertyValue
- взимане на стойността за дадено пропърти

Силна обвързаност (strong coupling), слаба кохезия , трудно презипозлване на код , затруднена разширяемост са минусите в тази програма.

Нека подобрим този модул, използвайки следните два шаблона:

#### *-> Facade design pattern -> Proxy design pattern*

и си помагаме със следната предоставена диаграма, изпълним следните стъпки:

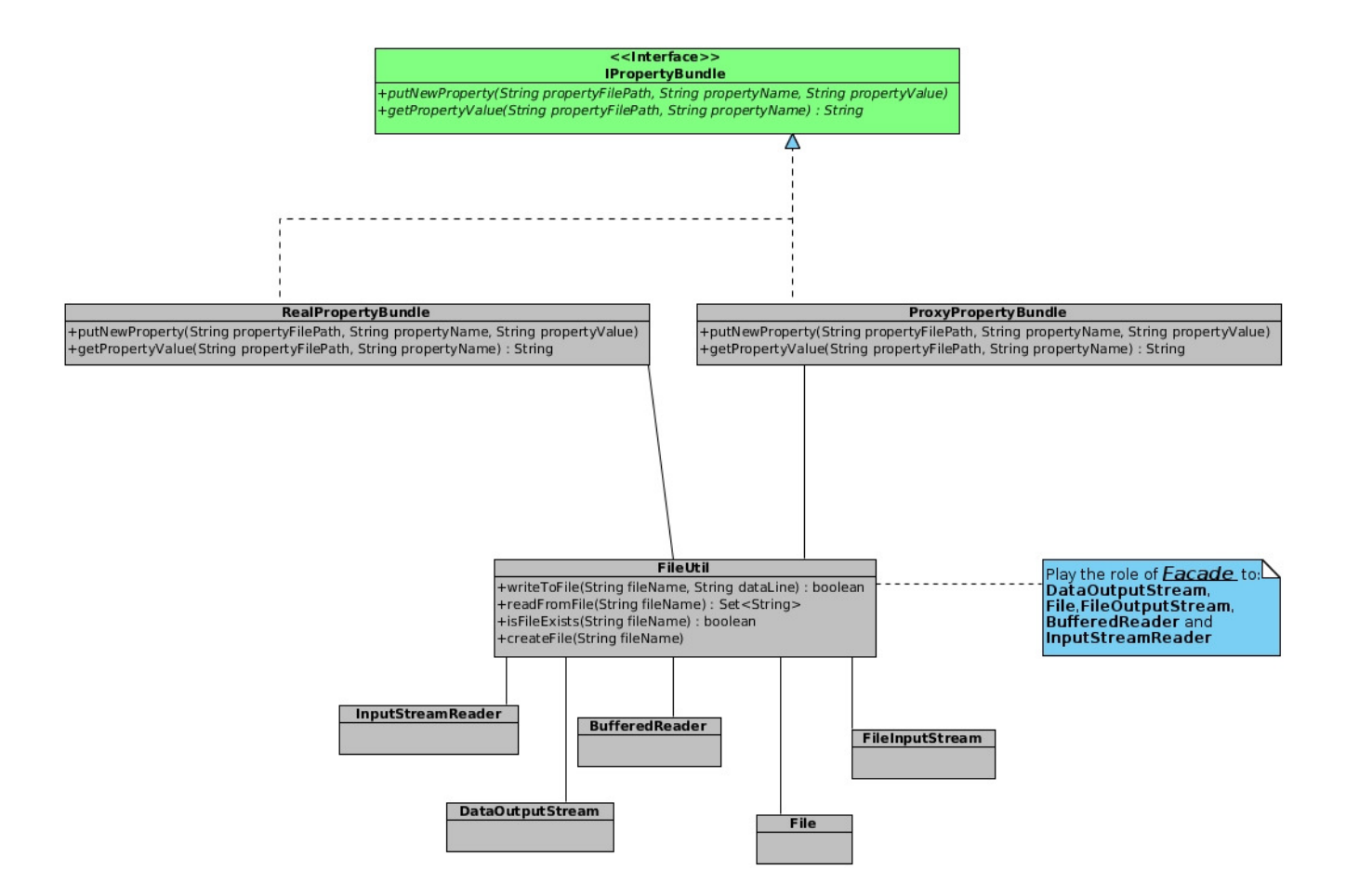

2.1.Създадем класа **FileUtil**, който ще е нашата фасада (Fasade design pattern) към стандартните джаварскки класове за работа с файлове. В този клас имплементираме следните медоти, отговарящи на спецификацията:

2.1.1. **public static boolean** writeToFile(String fileName, String dataLine) записва във файла с име fileName, добавяйки – не презаписвайки файла, стринга: dataLine (може да преизползвате отговарящия на опианисето код от **PropertyBundle** класа)

2.1.2. **public static** Set<String> readFromFile(String fileName) чете всички редове от файл с име: fileName и ги връща като Set от стрингове – един ред от файле е един обект във връщащия резултат (множество) (може да преизползвате отговарящия на опианисето код от **PropertyBundle** класа)

2.1.3. **boolean** isFileExists(String fileName) проверява дали файла с име fileName съществува

#### 2.1.4. **public static void** createFile(String fileName) създава нов файл с име: fileName

2.2.Сега ще имплементираме защитно пълномощтно : един от трите варианта на Proxy design шаблона като :

2.2.1. създадем интерфейса: **IPropertyBundle** , с добавените в него два метода, показани на диаграмата:

**public void** putNewProperty(String propertyFilePath, String propertyName, String propertyValue);

**public** String getPropertyValue(String propertyFilePath, String propertyName);

2.2.2. Създадем класа **RealPropertyBundle** имплементиращ създадения интерфейс като метода:

 **getPropertyValue(...)** - взима всички редове от посочения файл ( FileUtil.readFromFile(propertyFilePath)) и взима стойността на исканото проперти (може да преизползвате отговарящия на опианисето код от **PropertyBundle** класа),

 докато за другия метод: **putNewProperty(...) -** конструира правилно реда за записване в следния вид: propertyName=propertyValue'\n' и извиква FileUtil.writeToFile(String fileName, String dataLine) метода за записване на новия ред

2.2.3 Създадем класа ProxyPropertyBundle , имплементиращ също интерфейса

**IproxyBundle** и имащ инстанция към **RealPropertyBundle** като :

 - в метода: **getPropertyValue(...)** проверява дали propertyFilePath или propertyName са коректно подадени : не са null pointer и не са празни стрингове. В такъв случай изписваме на конзолата подходящо съобщение и излизаме от метода

 Ако проверките минат успешно подаваме параметрите на вътрешната инстанция на **RealPropertyBundle** калса да върне стойността на пропъртито

 - в метода **putNewProperty(...)** проверява дали propertyFilePath или propertyName или propertyValue са коректно подадени : не са null pointer и не са празни стрингове. В такъв случай изписваме на конзолата подходящо съобщение и излизаме от метода.

 Ако пурвите три проверки минат успешно проверяваме дали файла съществува, ако не съществува създава нов такъв (ипозлваме

FileUtil.isFileExists(propertyFilePath) и

FileUtil.createFile(propertyFilePath))

 И разбира се: извикваме метода putNewProperty(...) на вътрешната инстанция на **RealPropertyBundle**, който да запише новата двойка параметри